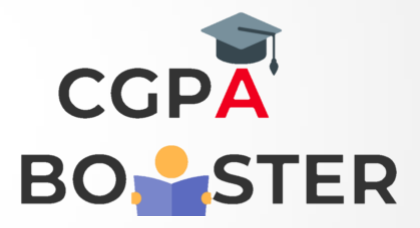

## Solution Code

#include<iostream> Using namespace std;

```
Int main()
{
   Int year;
  Cout << "Enter any Year (XXXX) :: ";
   Cin>>year;
  If(year%100==0)
   {
     If(year%400 == 0) {
      Cout<<"\nThe Entered Year ["<<year<<" ] is a Leap Year.\n";
     }
   }
   Else
   {
     If(year%4=-0)
      {
       Cout<<"\nThe Entered Year ["<<year<<" ] is a Leap Year.\n";
      }
      Else
      {
       Cout<<"\nThe Entered Year ["<<year<<" ] is NOT a Leap Year.\n";
      }
   }
  Return 0;
}
```
## Coding Lab – CGPA Booster